# le Nuove **LETTERE COMMERCIALI**

di Alessandra Salvaggio

## **IMPORTANTE**

**BOOKSITE** 

I fac-simile riportati nella Parte 2 del testo sono disponibili online e sono personalizzabili

Le istruzioni per scaricare i file sono a pag. 429

N.B.: Nelle versioni elettroniche del volume tutti i rimandi interni (per es. da Sommario a Paragrafi) sono attivabili (link)

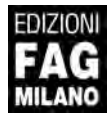

# ndice

#### PARTE 1 **CONSIGLI DI SCRITTURA**

# 1. Indicazioni generali

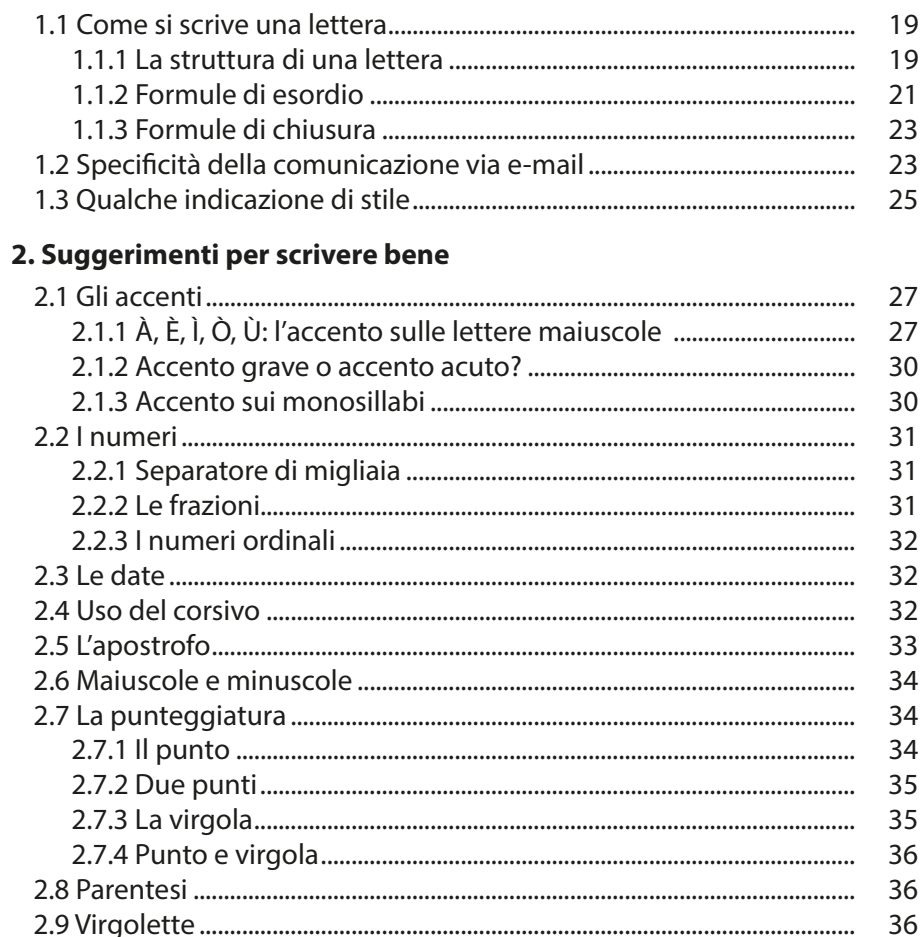

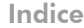

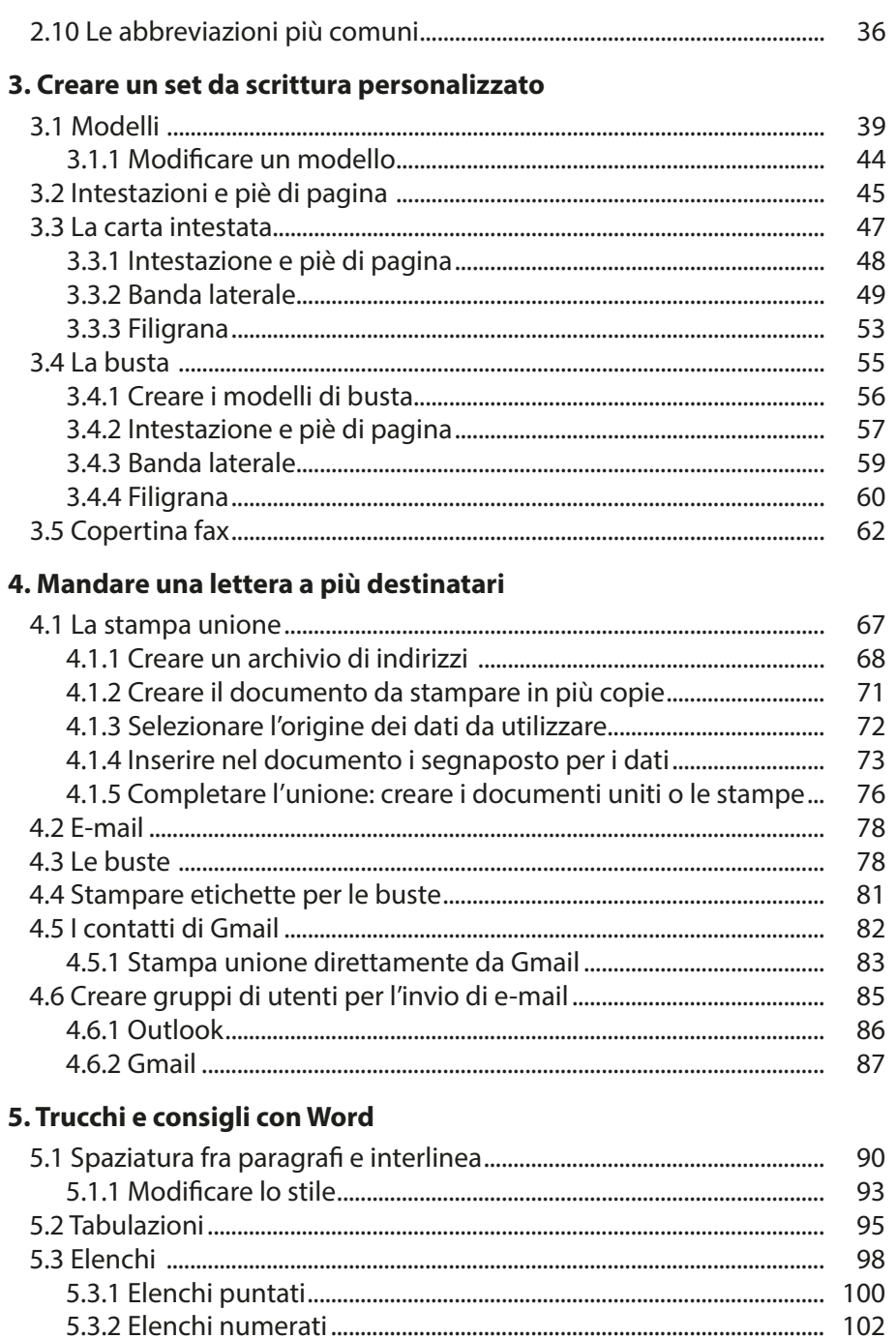

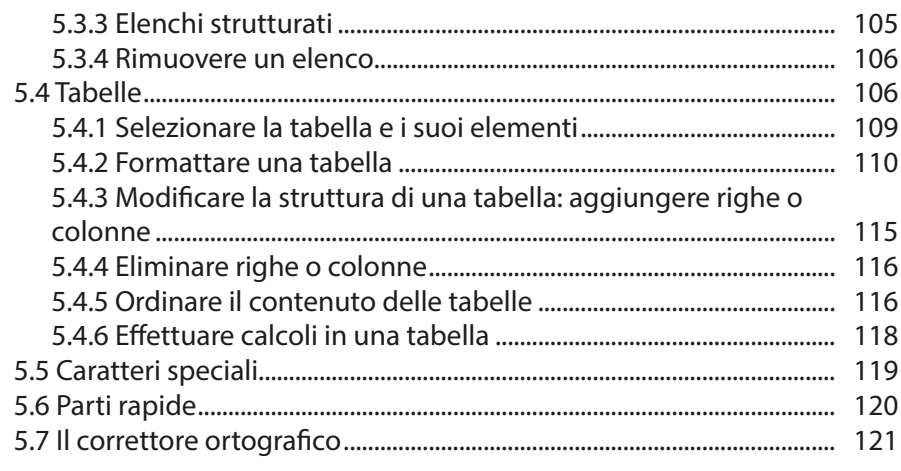

#### 6. Gestire le e-mail

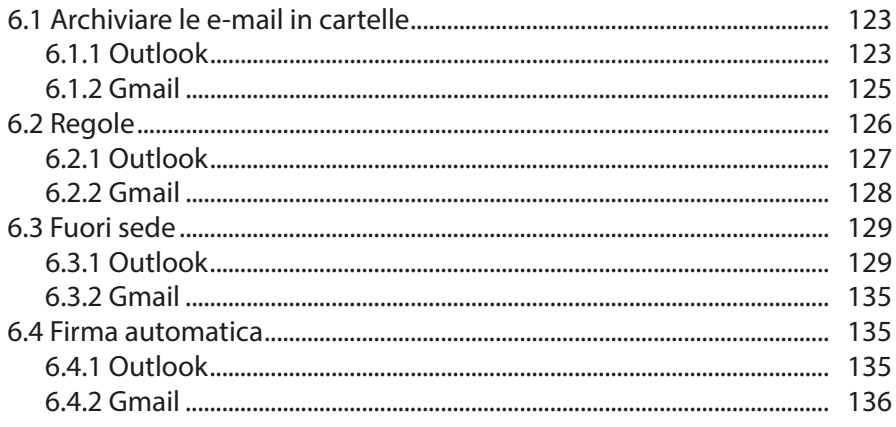

#### PARTE<sub>2</sub> **LE LETTERE**

#### 7. Presentarsi a nuovi clienti e proposte di collaborazione

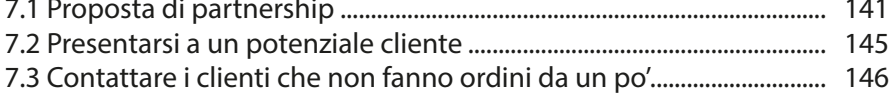

#### 8. Richieste e primi contatti

i.

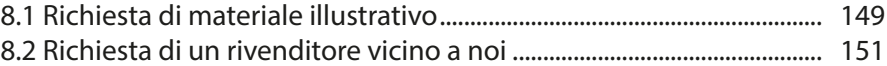

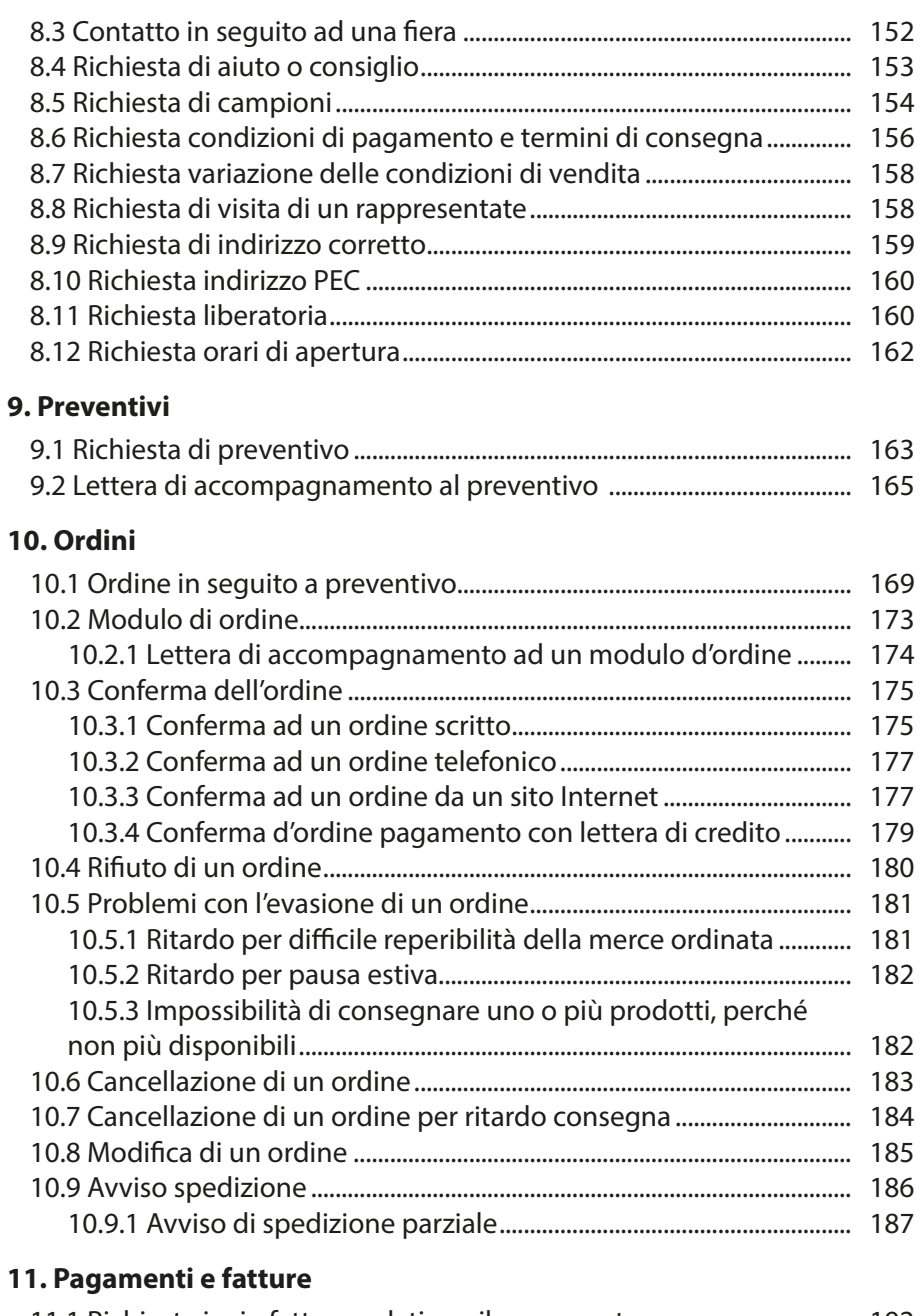

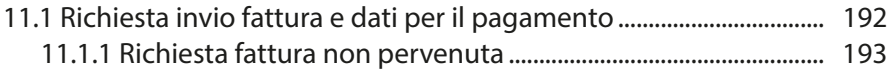

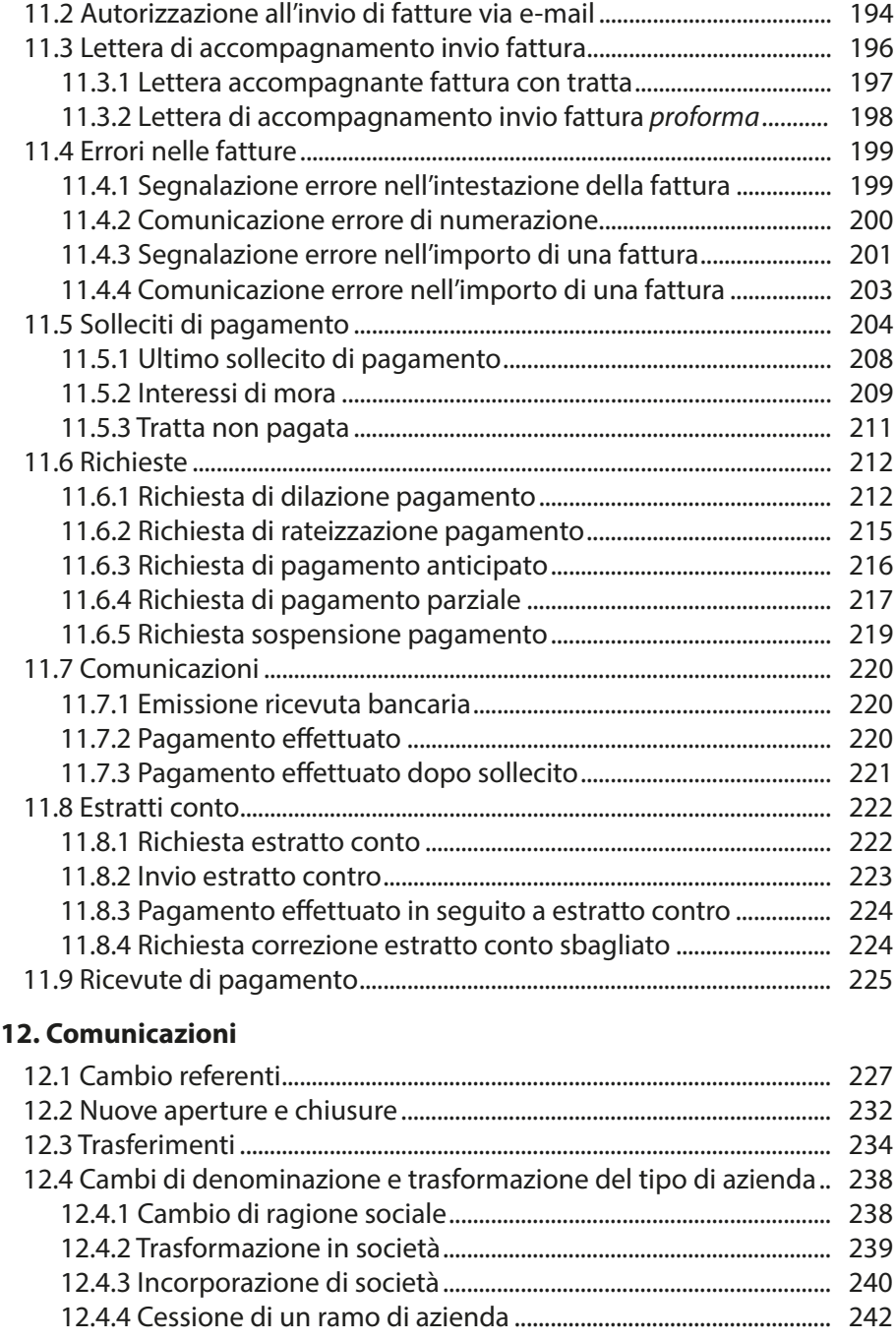

Indice

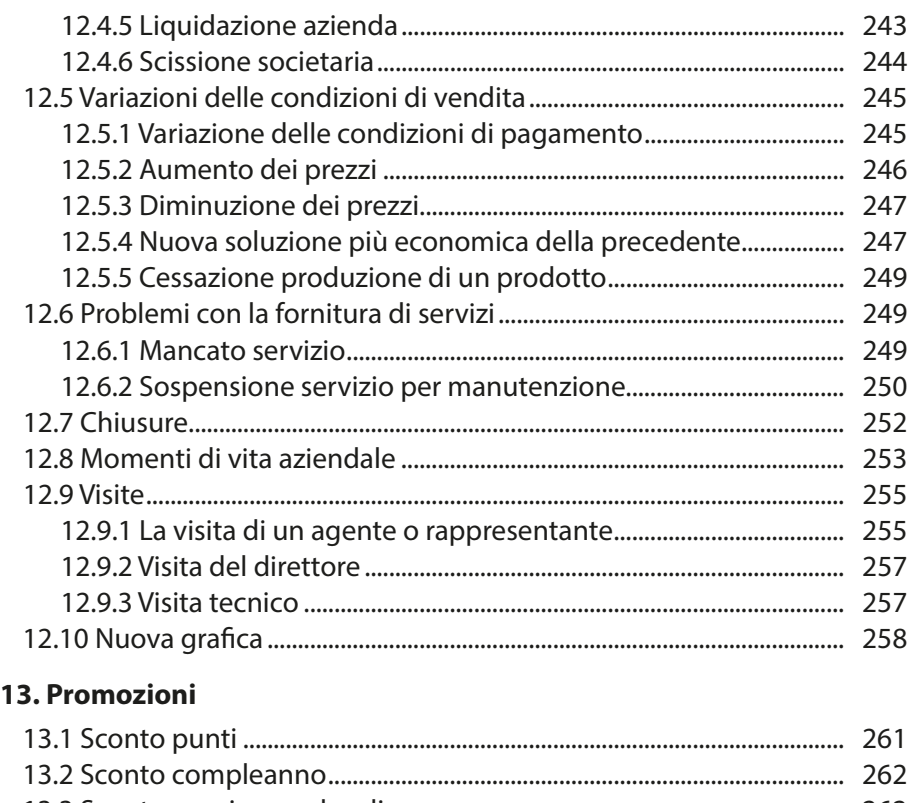

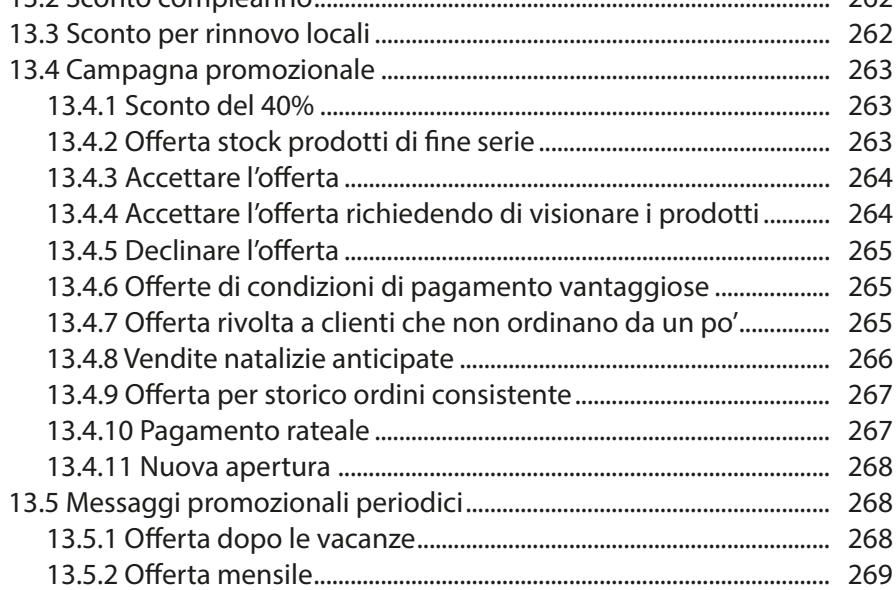

#### **14. Offerte di servizi e prodotti**

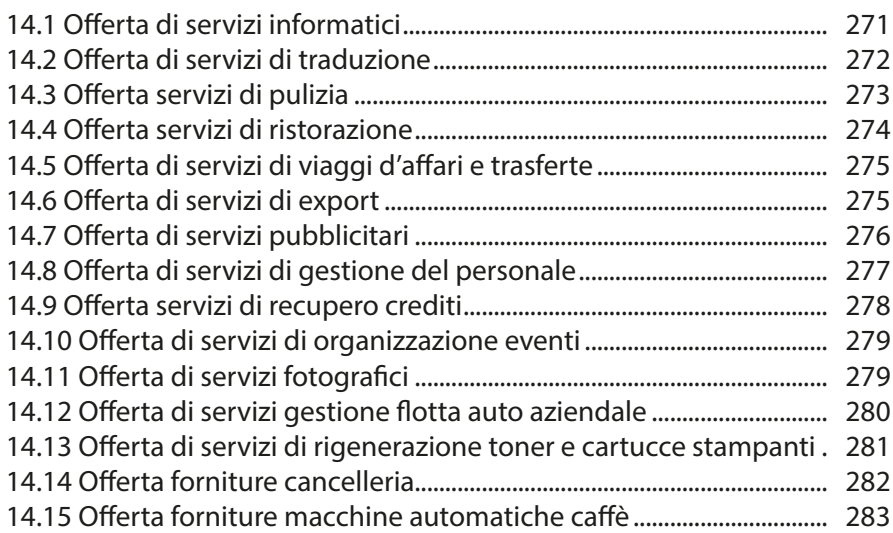

#### **15. Appuntamenti**

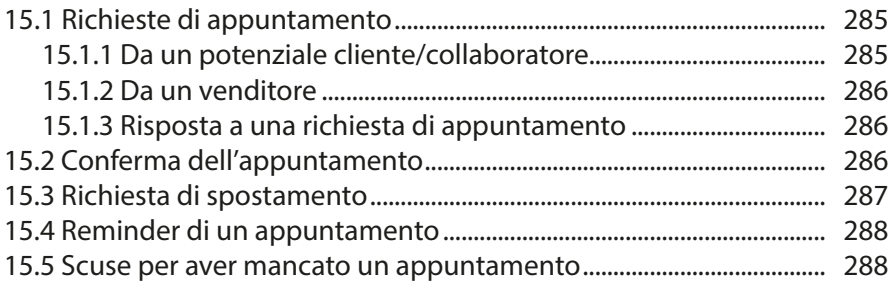

# **16. Reclami, scuse, lamentele e richieste di rimborso**

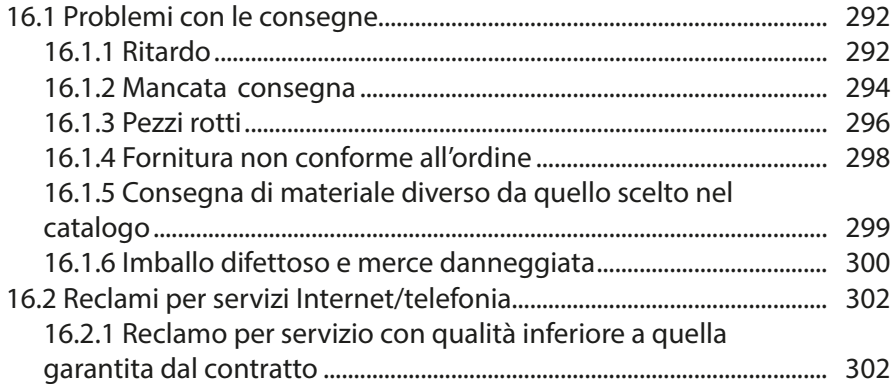

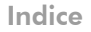

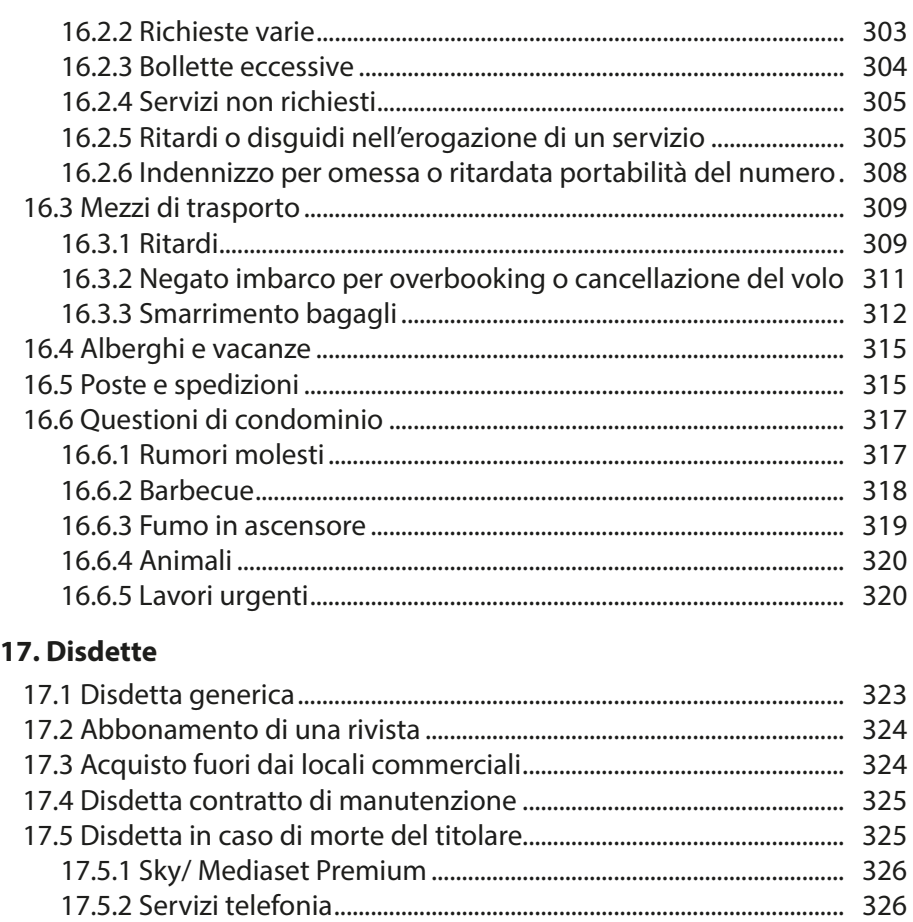

#### **18. Il lavoro**

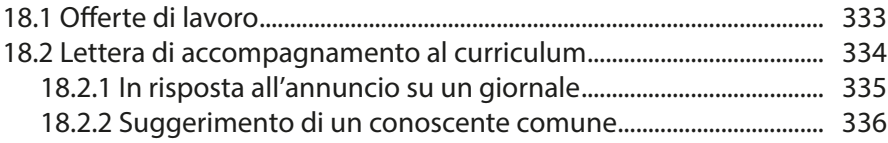

17.5.3 Servizi di fornitura gas, elettricità, acqua…............................... 327 17.5.4 Affitto....................................................................................................... 328 17.6 Affitto................................................................................................................. 328 17.6.1 Disdetta da parte dell'inquilino...................................................... 328 17.6.2 Disdetta da parte del proprietario ............................................... 329 17.7 Disdetta delle forniture di energia elettrica, gas, acqua potabile 331 17.8 Disdetta carta di credito............................................................................. 331

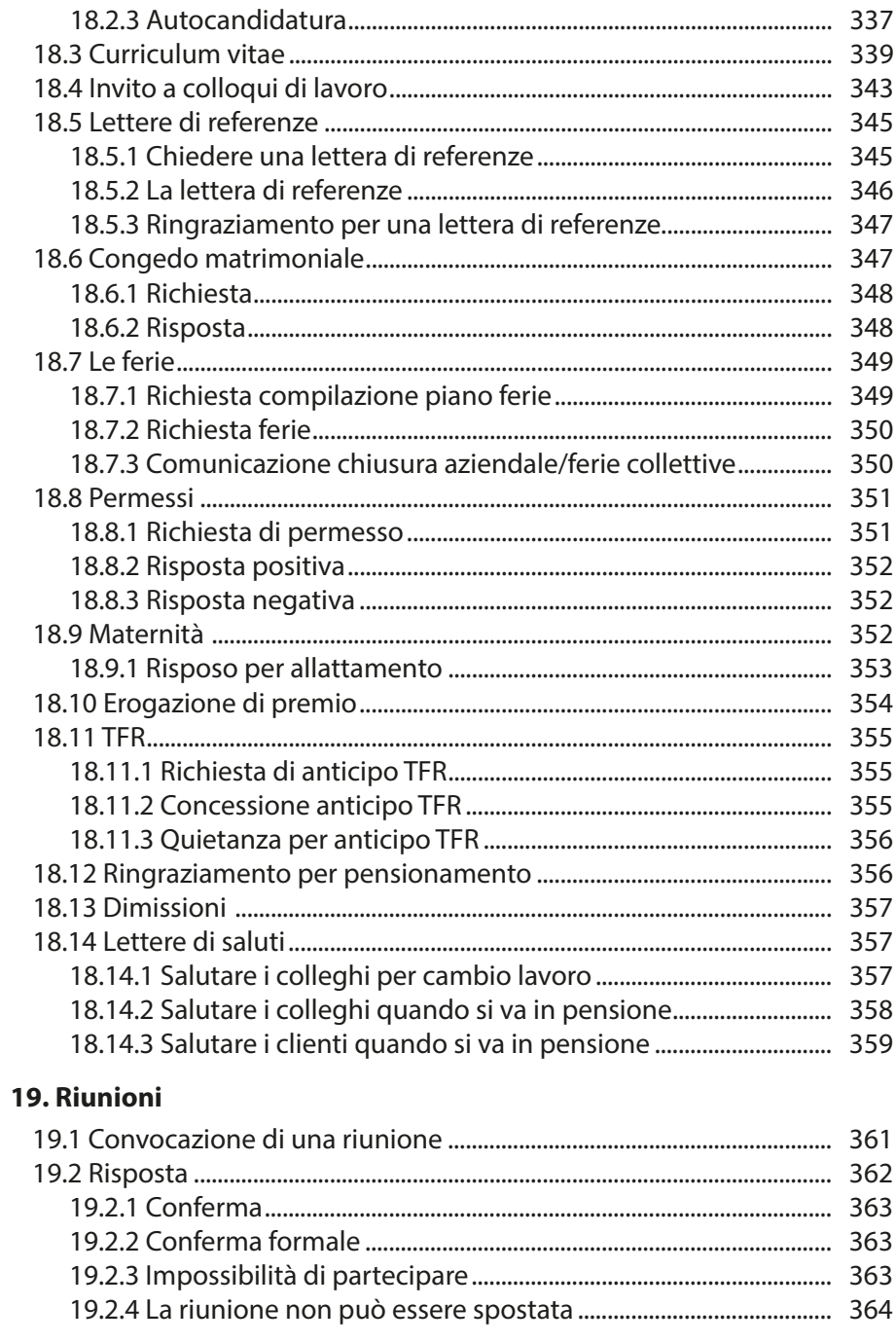

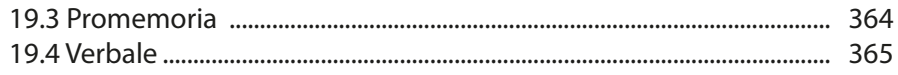

#### 20. Per un sito Internet

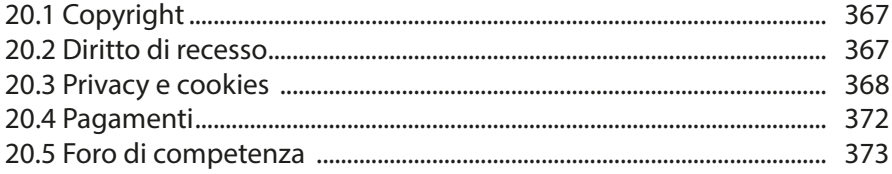

## 21. E-mail

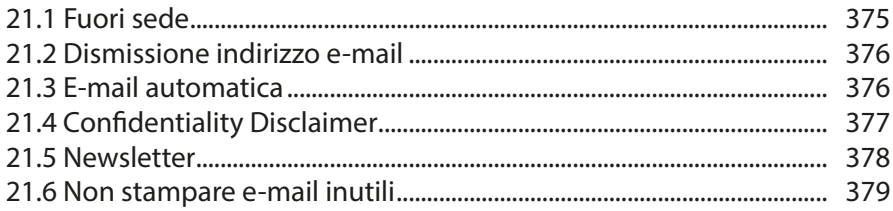

#### 22. Inviti

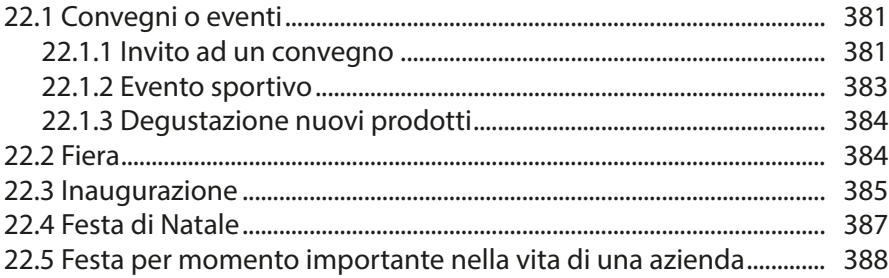

#### 23. Assicurazioni

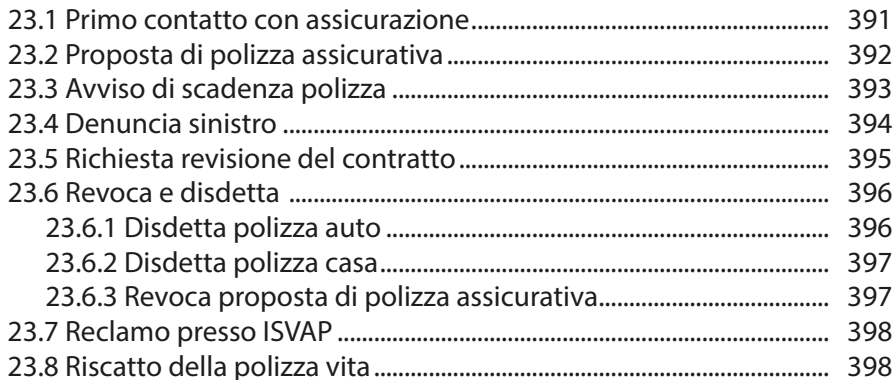

#### **24. Ringraziamenti**

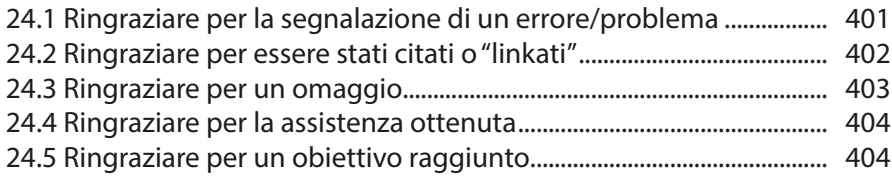

#### **25. Partecipazioni**

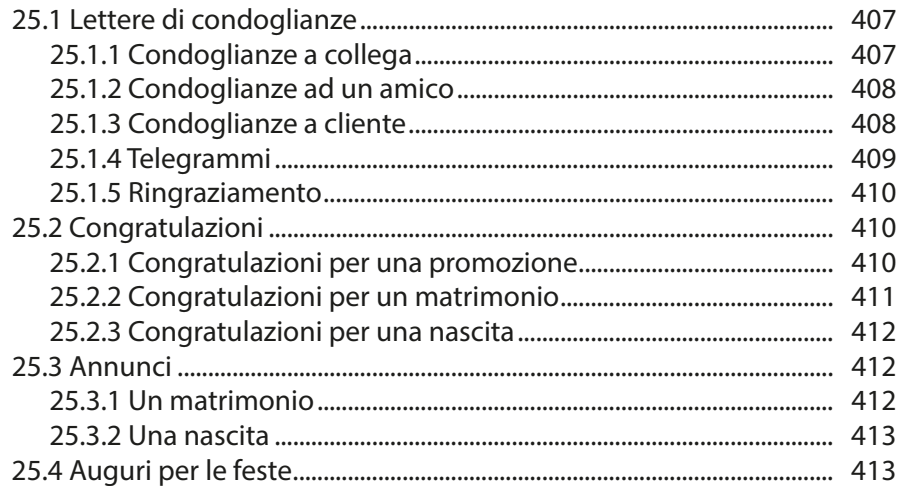

# **26. Viaggi, convegni e trasferte**

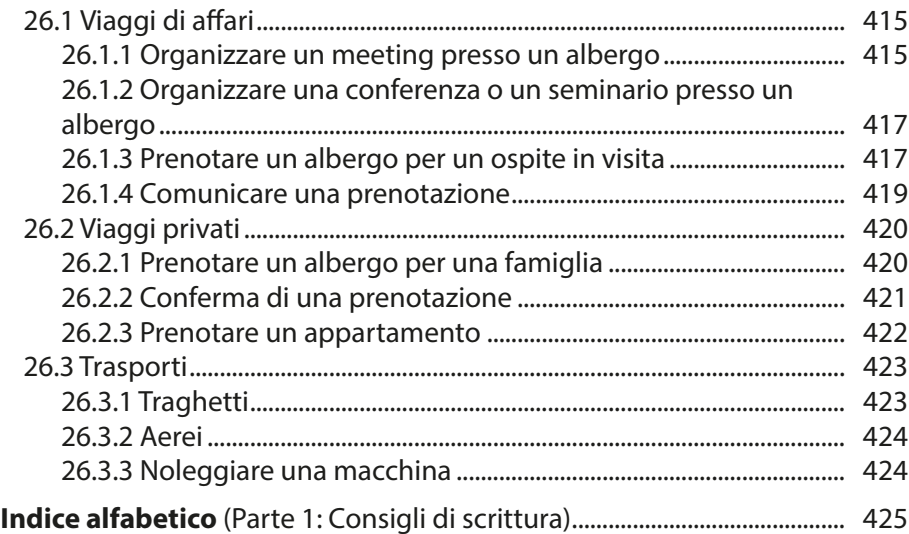